## Computer controlled systems

Lecture 7, March 31, 2017

version: 2018.11.27. – 12:39:27

### Inverted pendulum model

We consider a simple pendulum mounted an a chart that can move horizontally:

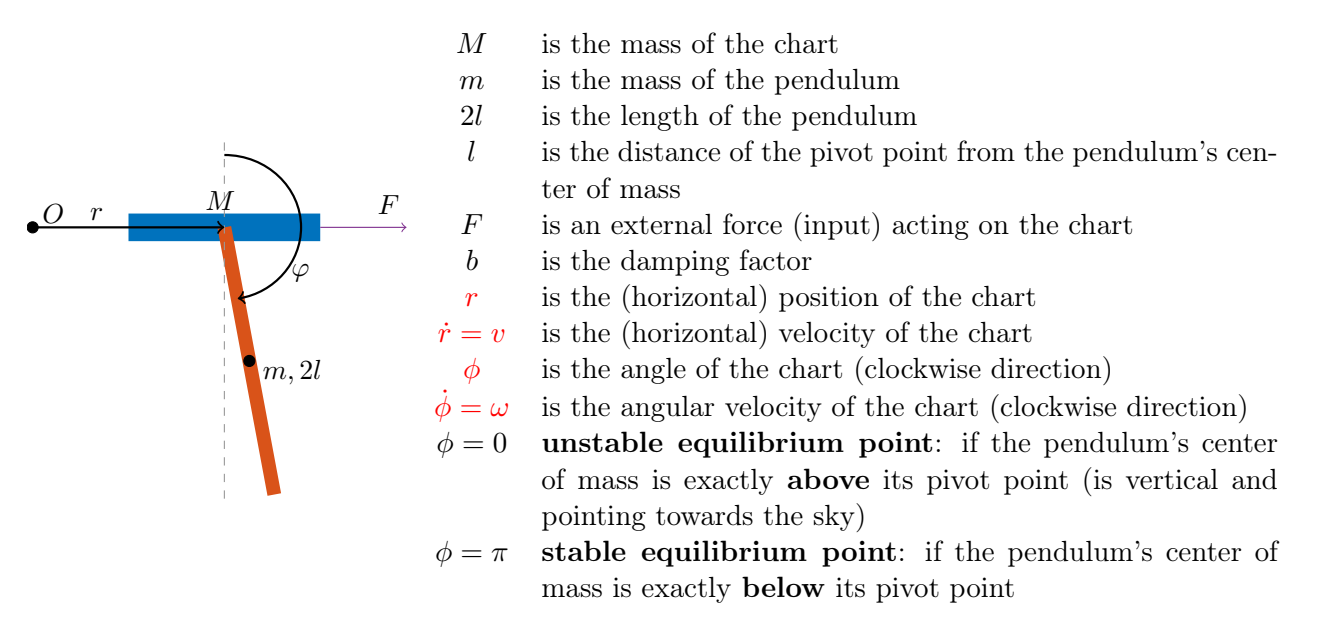

This system has a nonlinear equation, which can be linearized in a certain operating point<sup>1</sup> (see Appendix). The state vector of the system is the following:  $x = \begin{pmatrix} r & v & \phi & \omega \end{pmatrix}^T$ , furthermore, the external force F constitutes the input of the system (u). The nonlinear model of the system is:  $\dot{x} = f(x) + g(x)u$ , where

$$
f(x) = \begin{pmatrix} v \\ \frac{1}{q} \left( 4ml\sin(\phi)\omega^2 - 1.5mg\sin(2\phi) - 4bv \right) \\ \omega \\ \frac{3}{lq} \left( -\frac{ml}{2}\sin(2\phi)\omega^2 + (M+m)g\sin(\phi) + b\cos(\phi)v \right) \end{pmatrix}, \quad g(x) = \frac{1}{lq} \begin{pmatrix} 0 \\ 4l \\ 0 \\ -3\cos(\phi) \end{pmatrix}
$$
 (1)

where  $q = 4(M+m) - 3m \cos(\phi)^2$ . For the full derivation see Appendix. For each exercise, you can use your own parameter configuration. Some examples are listed below.

| (A) no friction               | (B) with friction             | (C) with friction + heavy rod |
|-------------------------------|-------------------------------|-------------------------------|
| $M = 0.5$ [kg]                | $M = 0.5$ [kg]                | $M = 0.5$ [kg]                |
| $m = 0.2$ [kg]                | $m = 0.2$ [kg]                | $M = 0.5$ [kg]                |
| $l = 1$ [m]                   | $l = 1$ [m]                   | $l = 1$ [m]                   |
| $g = 9.8$ [m/s <sup>2</sup> ] | $g = 9.8$ [m/s <sup>2</sup> ] | $g = 9.8$ [m/s <sup>2</sup> ] |
| $b = 0$ [kg/s]                | $b = 10$ [kg/s]               | $b = 10$ [kg/s]               |

 $1$ munkapont

## Linearized model around the *unstable* equilibrium point  $(\phi = 0)$

Linearized state space model around the unstable operating point  $x^* = \begin{pmatrix} 0 & 0 & 0 & 0 \end{pmatrix}^T$  is:

$$
A = \begin{pmatrix} 0 & 1 & 0 & 0 \\ 0 & -\frac{4b}{4M+m} & -\frac{3mg}{4M+m} & 0 \\ 0 & 0 & 0 & 1 \\ 0 & \frac{3b}{l(4M+m)} & \frac{3(M+m)g}{l(4M+m)} & 0 \end{pmatrix}, \quad B = \frac{1}{l(4M+m)} \begin{pmatrix} 0 \\ 4l \\ 0 \\ -3 \end{pmatrix}, \quad C = \begin{pmatrix} 1 & 0 & 0 & 0 \\ 0 & 1 & 0 & 0 \\ 0 & 0 & 1 & 0 \end{pmatrix}
$$
 (2)

### Exercises

- 1. Simulate the motion of the inverted pendulum in Simulink, use the original nonlinear model of the system.
	- Instructions.
		- Using the Simulink's "MATLAB function", you can implement the equation  $\dot{x} = f(x) + g(x)u$ as a Matlab function  $dx = \texttt{invpend}(x, u)$  with two input arguments (the state variables  $x \in \mathbb{R}^4$ and input  $u \in \mathbb{R}$ ) and a single output argument  $(x \in \mathbb{R}^4$  the time derivative of x)
		- The time derivative of  $\dot{x}$  is fed back through an integrator (see figure below).
		- In order to plot the result, use the "Scope" block diagram.
		- If you want to export the numerical values to the Matlab's global workspace use "To Workspace" block.
		- The initial value of the system can be given as the initial value of the integrator: open the "Block Parameters" dialog of the integrator.

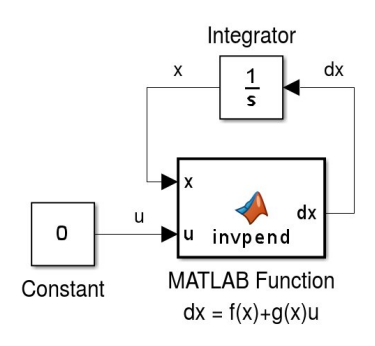

- 2. Design a state feedback gain in Matlab for the (linearized) system, which
	- (a) translates the poles into  $\{-1, -2, -3, -4\}$  (or into arbitrary stable poles).
	- (b) minimizes the functional  $J(x, u) = \int_0^\infty x^T Q x + u^T R u dt$ , where  $Q = I_4$  and  $R = 1$  (LQR design).
- 3. Apply the state feedback gain on the nonlinear model, and simulate it in Simulink. Instructions.
	- Use the "Gain" block of Simulink, open its "Block Parameters" dialog, and type there the value of the obtained K.
	- Be aware that the multiplication rule is set to be "Matrix $(K^*u)$ " (i.e. matrix by matrix multiplication).

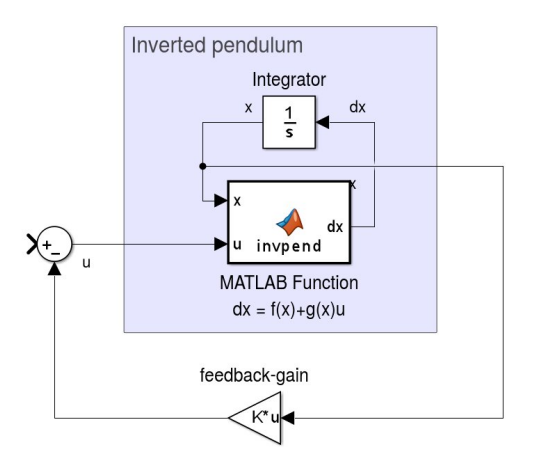

4. In practical applications the actuator has a finite power to act on the system, so it cannot execute arbitrarily large input values. Simulate this saturation effect in Simulink using the "Saturation" block.

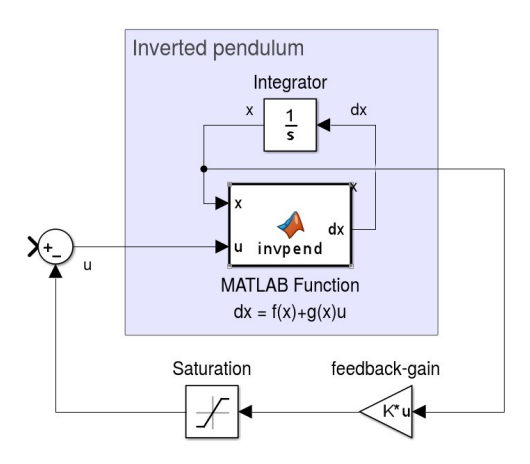

- 5. Design a stable state observer in Matlab for the (linearized) system.
- 6. Simulate the nonlinear system with the existing static feedback of the **observed** state vector  $\hat{x}$ .
	- Optionally, you can add Gaussian noise to the input (actuator noise) or to the output (sensor noise). Use the "Gaussian Noise Generator" block.

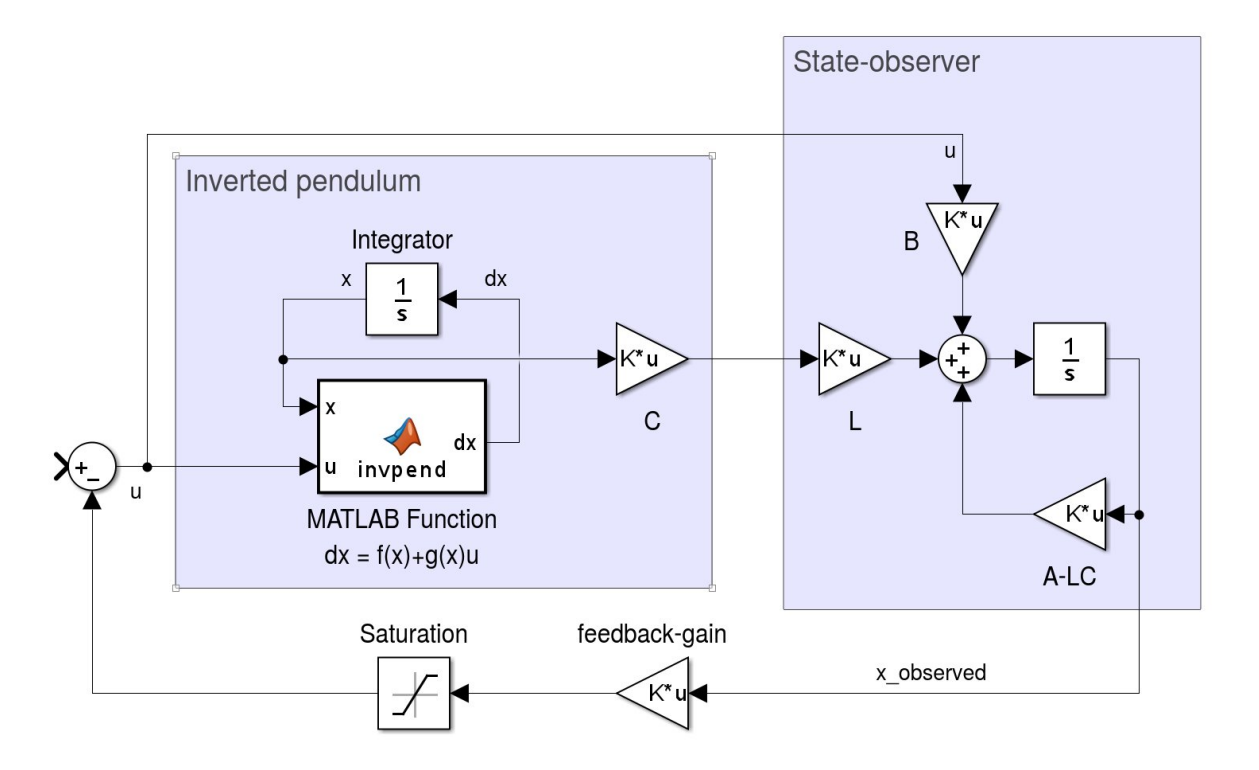

# Appendix

#### I. Linearize a nonlinear model around an equilibrium point

We have a nonlinear system in the following form:

$$
\dot{x} = F(x, u) = f(x) + g(x)u \tag{3}
$$

Let  $x^* \in \mathbb{R}^n$  be an equilibrium point of the nonlinear system, which means that  $F(x^*,0) = f(x^*) = 0$ . We assume that the system operates around this equilibrium point, and by default there is no input given to the system. Therefore, we say that the system's operating point<sup>2</sup> is  $(x^*, u^* = 0)$ .

The Jacobian matrix of  $F(x, u)$  is

$$
D[F(x, u)] = \left(\frac{\partial F(x, u)}{\partial x} \mid \frac{\partial F(x, u)}{\partial u}\right) = \left(\frac{\partial f(x)}{\partial x} + \frac{\partial g(x)}{\partial x} u \mid g(x)\right)
$$
(4)

The value of the Jacobian matrix in this operating point is

$$
D[F(x^*,0)] = \left(\frac{\partial f(x^*)}{\partial x} \mid g(x^*)\right) \tag{5}
$$

Now we estimate  $F(x, u)$  by its first order Taylor polynomial around the operating point:

$$
F(x, u) \simeq \underbrace{F(x^*, 0)}_{0} + D[F(x^*, 0)] \begin{pmatrix} x - x^* \\ u - 0 \end{pmatrix}
$$
  
\n
$$
F(x, u) \simeq \frac{\partial f(x^*)}{\partial x}(x - x^*) + g(x^*)u
$$
 (6)

Hence, the linear model is

$$
\dot{x} = A(x - x^*) + Bu, \quad \text{where} \quad\n\begin{aligned}\nA &:= \frac{\partial f(x^*)}{\partial x} \\
B &:= g(x^*)\n\end{aligned}\n\tag{7}
$$

There's only one more thing left, we need to center the system. We introduce the centered state vector  $\bar{x} := x - x^*$ . Therefore, the time derivative of the transformed state vector will be:

$$
\dot{\bar{x}} = \dot{x} = A(x - x^*) + Bu = A\bar{x} + Bu \tag{8}
$$

Finally, we obtained the centered linearized model:

$$
\dot{\bar{x}} = A\bar{x} + Bu, \quad \text{where} \quad A := \frac{\partial f(x^*)}{\partial x}
$$

$$
B := g(x^*)
$$
(9)

#### II. Derivation of the inverted pendulum's equation

The equation of the inverted pendulum is the following:

$$
(M+m)\ddot{x} + ml\ddot{\phi}\cos(\phi) - ml\dot{\phi}^2\sin(\phi) = F
$$
  

$$
ml\ddot{x}\cos(\phi) + \frac{4}{3}ml^2\ddot{\phi} - mgl\sin(\phi) = 0
$$
 (10)

The nonlinear state space equation of the inverted pendulum:

$$
\begin{cases}\n\dot{x} = v \\
\dot{v} = \frac{1}{q} (4ml\sin(\phi)\omega^2 - 1.5mg\sin(2\phi) - 4bv) + \frac{4}{q}F \\
\dot{\phi} = \omega \\
\dot{\omega} = \frac{3}{lq} \left( -\frac{ml}{2}\sin(2\phi)\omega^2 + (M+m)g\sin(\phi) + b\cos(\phi)v \right) - \frac{3\cos(\phi)}{lq}F\n\end{cases}
$$
\n(11)

<sup>2</sup>munkapont

where  $q = 4(M+m) - 3m \cos(\phi)^2$ . Let the state vector be  $x = (x \quad v \quad \phi \quad \omega)^T$ .

$$
f(x) = \begin{pmatrix} v \\ \frac{1}{q} \left( 4ml\sin(\phi)\omega^2 - 1.5mg\sin(2\phi) - 4bv \right) \\ \omega \\ \frac{3}{lq} \left( -\frac{ml}{2}\sin(2\phi)\omega^2 + (M+m)g\sin(\phi) + b\cos(\phi)v \right) \end{pmatrix}, \quad g(x) = \frac{1}{lq} \begin{pmatrix} 0 \\ 4l \\ 0 \\ -3\cos(\phi) \end{pmatrix}
$$
(12)

Linearized model around the stable operating point  $x^* = \begin{pmatrix} 0 & 0 & \pi & 0 \end{pmatrix}^T$ .

$$
A = \begin{pmatrix} 0 & 1 & 0 & 0 \\ 0 & -\frac{4b}{4M+m} & -\frac{3mg}{4M+m} & 0 \\ 0 & 0 & 0 & 1 \\ 0 & -\frac{3b}{l(4M+m)} & -\frac{3(M+m)g}{l(4M+m)} & 0 \end{pmatrix}, \quad B = \frac{1}{l(4M+m)} \begin{pmatrix} 0 \\ 4l \\ 0 \\ 3 \end{pmatrix}, \quad C = \begin{pmatrix} 1 & 0 & 0 & 0 \\ 0 & 0 & 1 & 0 \end{pmatrix}
$$
(13)

Linearized state space model around the unstable operating point  $x^* = \begin{pmatrix} 0 & 0 & 0 & 0 \end{pmatrix}^T$  is:

$$
A = \begin{pmatrix} 0 & 1 & 0 & 0 \\ 0 & -\frac{4b}{4M+m} & -\frac{3mg}{4M+m} & 0 \\ 0 & 0 & 0 & 1 \\ 0 & \frac{3b}{l(4M+m)} & \frac{3(M+m)g}{l(4M+m)} & 0 \end{pmatrix}, \quad B = \frac{1}{l(4M+m)} \begin{pmatrix} 0 \\ 4l \\ 0 \\ -3 \end{pmatrix}, \quad C = \begin{pmatrix} 1 & 0 & 0 & 0 \\ 0 & 0 & 1 & 0 \end{pmatrix}
$$
 (14)